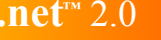

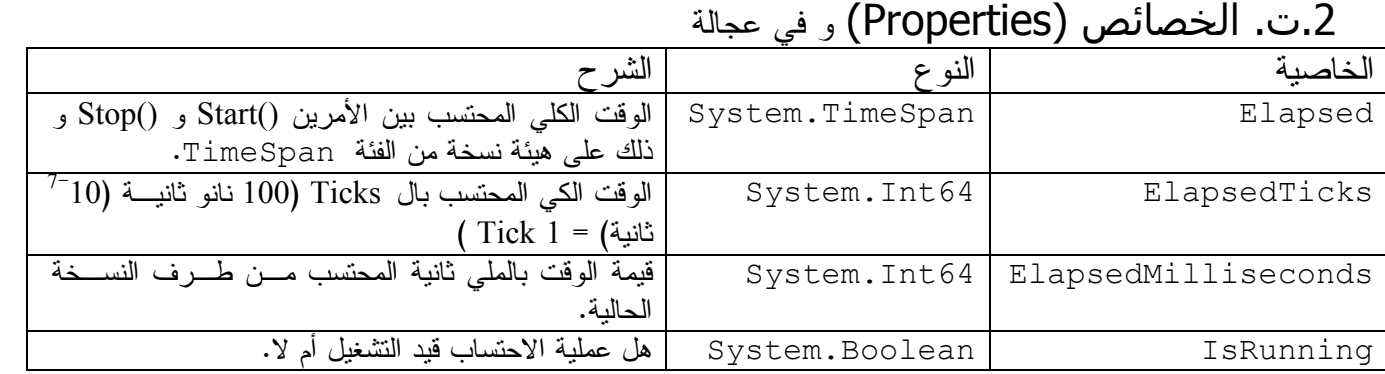

الجدول 2.2: بعض خصائص الفئة Stopwatch

3. احتساب وقت تنفيذ مقطع من كود

سنستعمل مثال تطبيقي لشرح كيفية احتساب الوقت المستنفذ في نتفيذ مقطع من كود. و على سبيل المثال لا الحصر سنقوم بتعريف دالة نقوم بالإضافة المتكررة لحرف معين إلى متغير نوع System. String ن مر ة و نحتسب الوقت اللاز م لفعل ذلك.

> 3.أ. تحديد مجال الأسماء كما قلنا، الفئة Stopwatch تابعة لمجال الأسماء System. Diagnostics

Imports System.Diagnostics 'VB .NET المبرجى ال

using System.Diagnostics; //C# للرجى ال

3.ب. تعريف الدالة التي تقوم بعملية الإضافة المتكررة:

```
Private Function Concat (ByRef Target As String, ByVal newChar As
Char, ByVal nb As Integer) As Boolean 'VB .NET للبرجى ال
        If nb \le 0 Then
            Return False
        Else
             Dim i As Integer
             For i = 1 To nb
                Target &= newChar
            Next
            Return True
        End If
      End Function
      \/C# JJ ل_ // C# /
      private bool Concat (ref string Target, char newChar, int nb)
             if (nb \leq 0)
                               return false;
            6189\{for (int i = 0; i < nb; i++)
                          Target += newChar;
                   return true;
             \rightarrow\mathbf{r}
```
الشيفر ة 1.3: تعريف دالة الإضافة التراكمية.

 $0<sub>5</sub>$